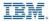

# Using Python on Z

An Introduction into Big Data on Big Iron

Joe Bostian jbostian@us.ibm.com

Andrew Hicks achicks@us.ibm.com

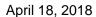

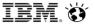

## Python, Anaconda, and R

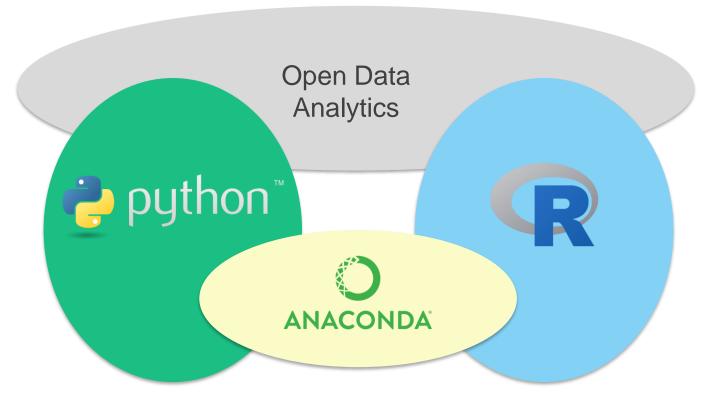

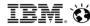

## Python is best seen as part of a larger operational ecosystem

## A large analytics ecosystem has been built around Python

Python is used for lots of other non-analytics purposes

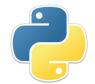

## Anaconda is a package manager

- Installs and maintains the language and associated package libraries
- Anaconda also used to maintain the R language

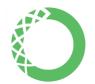

R is a functional language for primarily for data analytics

R is currently being ported by Rocket Software

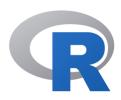

Python and Anaconda are part of *IBM Open Data Analytics for z/OS* (IzODA)

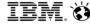

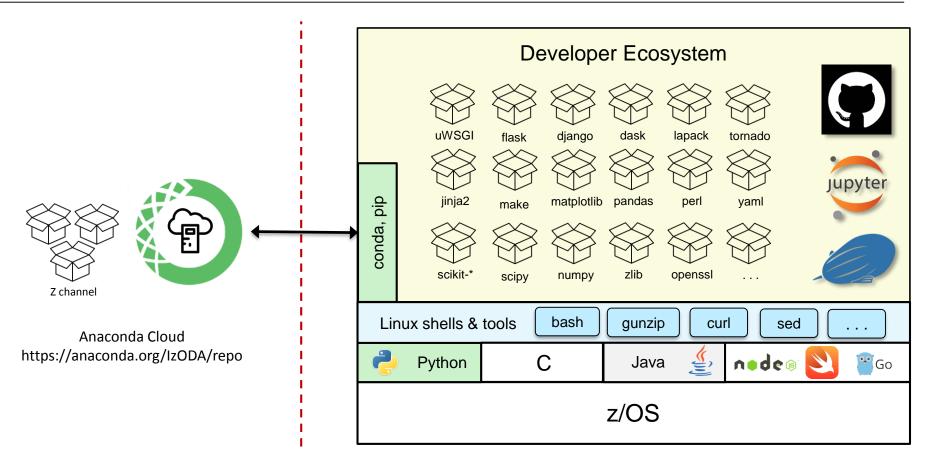

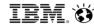

A package and environment management system + a library of infrastructure and data analytics packages

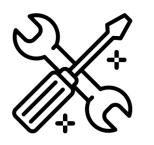

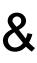

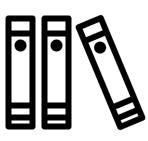

#### Anaconda packages

- Contain the deliverables of assorted open source projects
- Are assembled into environments that can be activated for specific runtimes
- May be installed from an Anaconda channel either local or hosted at anaconda.org

Anaconda supports the Python and R, but generalizes to other languages Packages have Python or R interfaces by convention Anaconda compliments the Python package installer (pip)

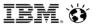

## Miniconda is Anaconda without the package library

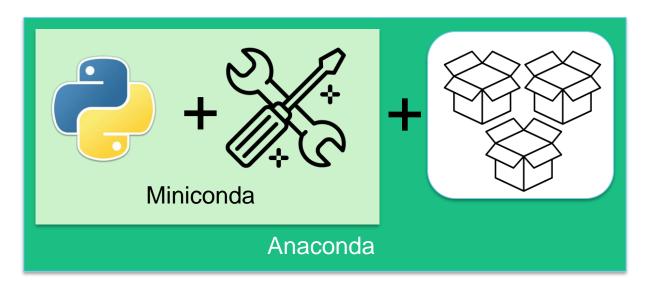

- conda command is the Miniconda package manager
- Conda is implemented in Python
- Python is managed as an Anaconda package

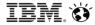

Conda environments are very heavily dependent on the runtime shell

 Environments are just carefully managed sets of paths and environment variables

The **B**ourne **A**gain **SH**ell (bash) version 4.3 is the most current shell on z/OS, and is required by conda

- Like Python, bash is managed as an Anaconda package
- The default Korn shell (/bin/sh) is ancient, and doesn't support Anaconda

Anaconda happiness depends on a current shell

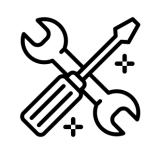

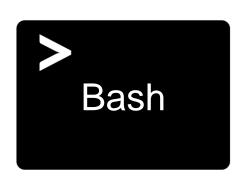

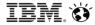

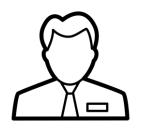

Anaconda is SMP/E installed by the system administrator as part of *IBM Open Data Analytics for z/OS* 

- conda + infrastructure and analytics packages
- Default installation path: /usr/lpp/IBM/izoda/anaconda
- Establishes the root/base environment for all users

#### Users create their own environments from the anaconda installation

- Packages come from either the local installation
  - -c file:///usr/lpp/IBM/izoda/anaconda/channels/IzODA
- Or from the IzODA anaconda channel (if enabled)
  - -c izoda
  - Results in a pull from <a href="https://anaconda.org/IzODA/repo">https://anaconda.org/IzODA/repo</a>

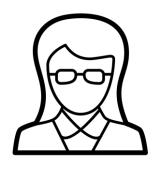

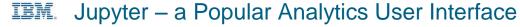

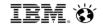

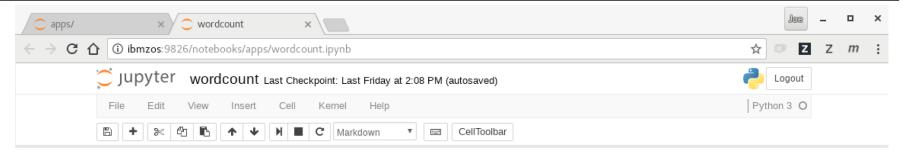

Jupyter == **Ju**lia + **Py**thon + **R** 

A browser-based developer's UI

Code is created in a notebook

- Can be divided into cells that run in an arbitrary order enables rapid iteration
- Cells have rich functionality text, executable code, data visualizations, video, ...

Supports multiple languages and runtime environments

Runtime is implemented in a kernel

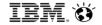

## IBM Open Data Analytics for z/OS

https://www.ibm.com/us-en/marketplace/open-data-analytics-for-zos

## IBM Open Data Analytics for z/OS github pages

https://izoda.github.io/

## Gain Analytics Agility on Apache Spark for IBM z Systems

https://www.youtube.com/watch?v=Y7HQbKBR\_I4

#### Examples and demo applications

https://github.com/IzODA/examples

#### **Demo Videos**

- <a href="https://youtu.be/QoAMx4nLHv8">https://youtu.be/QoAMx4nLHv8</a> (Anaconda and Python on z/OS)
- <a href="https://youtu.be/M\_5UA7rgYgw">https://youtu.be/M\_5UA7rgYgw</a> (Client retention demo)
- https://youtu.be/P4nbxdjJ7g8 (Payable transations demo)